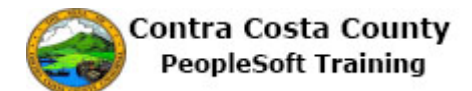

## **Editing an Existing Phone Number**

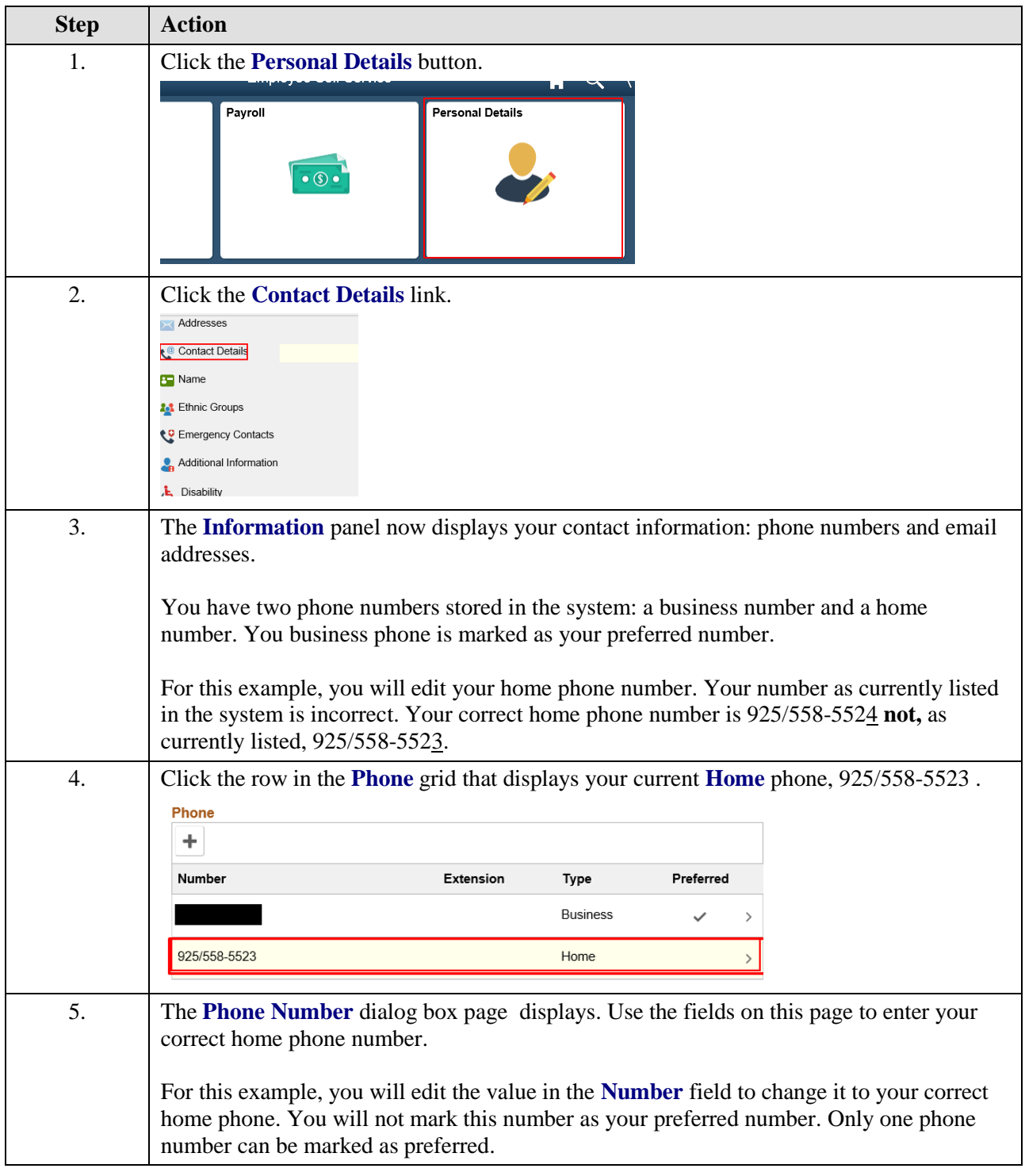

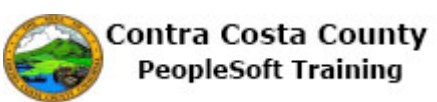

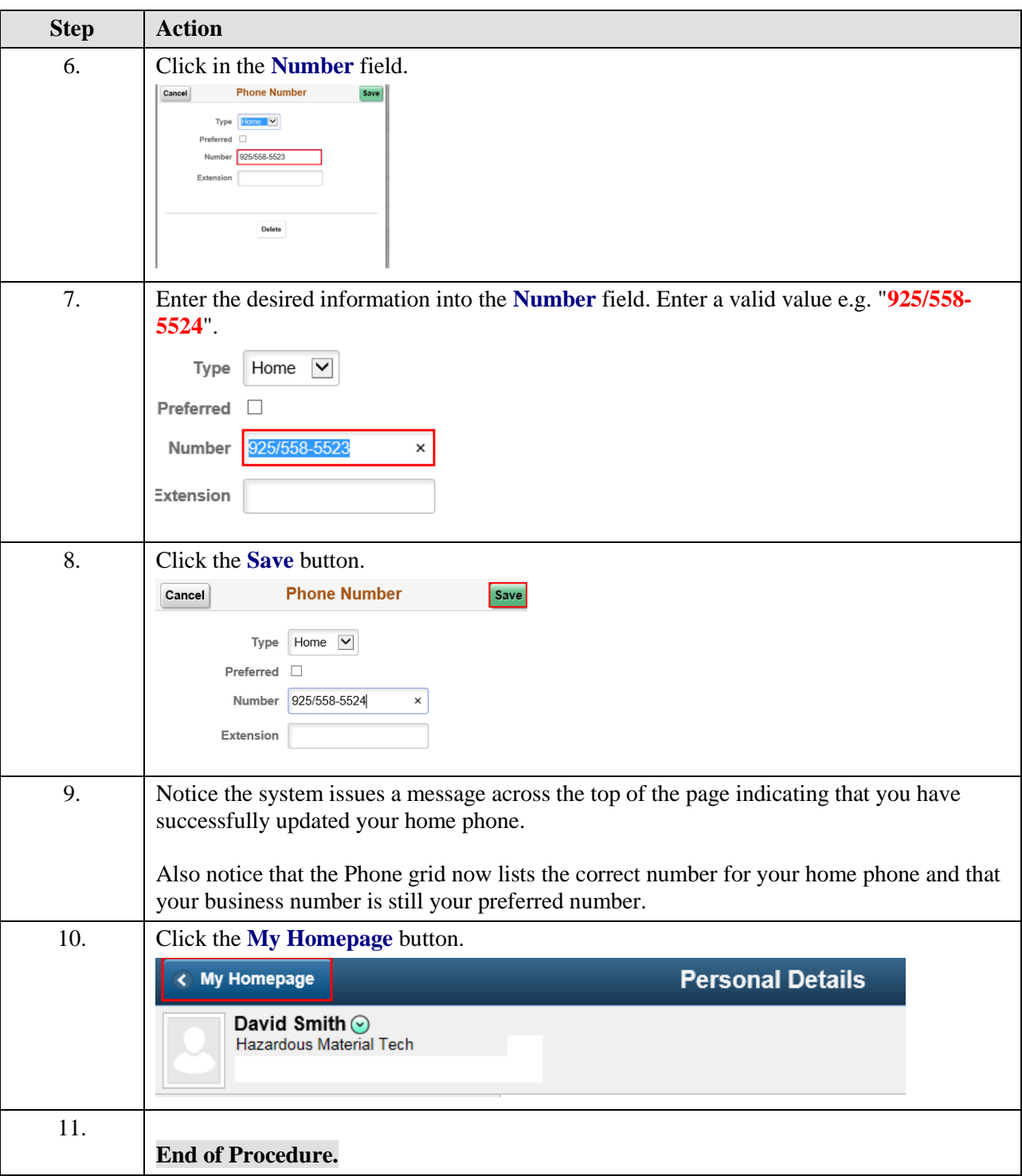